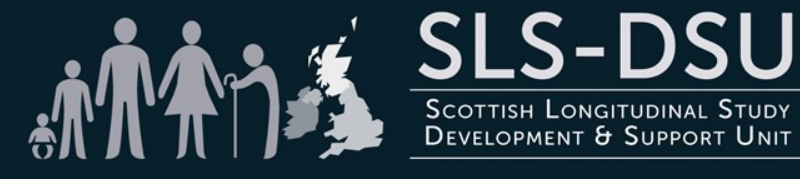

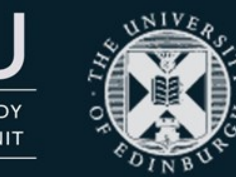

## Using e-DataSHIELD to run joint analysis from three National Statistics Agencies in the UK

Gillian Raab

Administrative Data Research Centre – Scotland

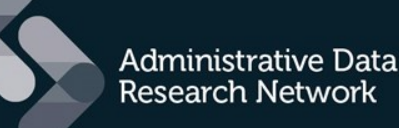

An ESRC Data Investment

## Introduction to ADRC-S

- Brings together major Scottish centres: Aberdeen, Dundee, Edinburgh, Glasgow Herriot-Watt, St Andrews, NHS working closely with Scottish Government.
- Leading experts in the Law, linkage, computer science (eg Natural Language Processing, Machine Learning) and significant research areas
- Builds on existing services
- Significant programme of public engagement
- Will exploit Scotland's rich admin. data (historical and contemporary)

## **Summary**

- Introduce the three UK Longitudinal Studies (LSs)
- e-DataSHIELD routines
- Practical problems of implementation
- Some results from a project comparing Scotand and Northern Ireland

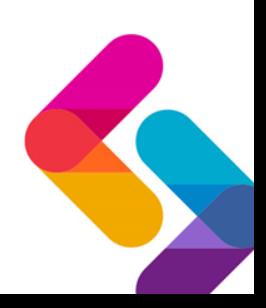

## The UK LSs common features

- ONS-LS (England and Wales)
- SLS (Scotland)
- NILS (Northern Ireland)
- All use data from the UK decennial Censuses
- Census forms very similar minor differences
- All are based on a number of secret birthdays
- Individuals are linked over time at Censuses and from administrative data
- All are held in hyper-secure settings

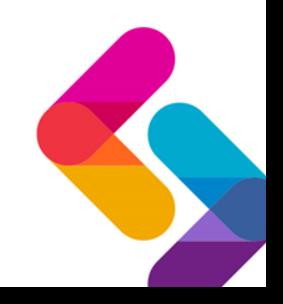

## The three UK LSs differences

- Timing
	- ONS-LS started 1974, 5 Censuses 1971-2011
	- SLS started 1995, 3 Census 1991-2011
	- NILS started 1999, 2 Censuses 2001-2011
- Different numbers of secret birthdays mean different sampling fractions
	- 1% ONS-LS 5%SLS 20% NILS
- The LSs have different linked data sources
- Each Census administered by different National Agency

Administrative Data Research Centre - Scotland | Gillian Raab | 29 April 2014

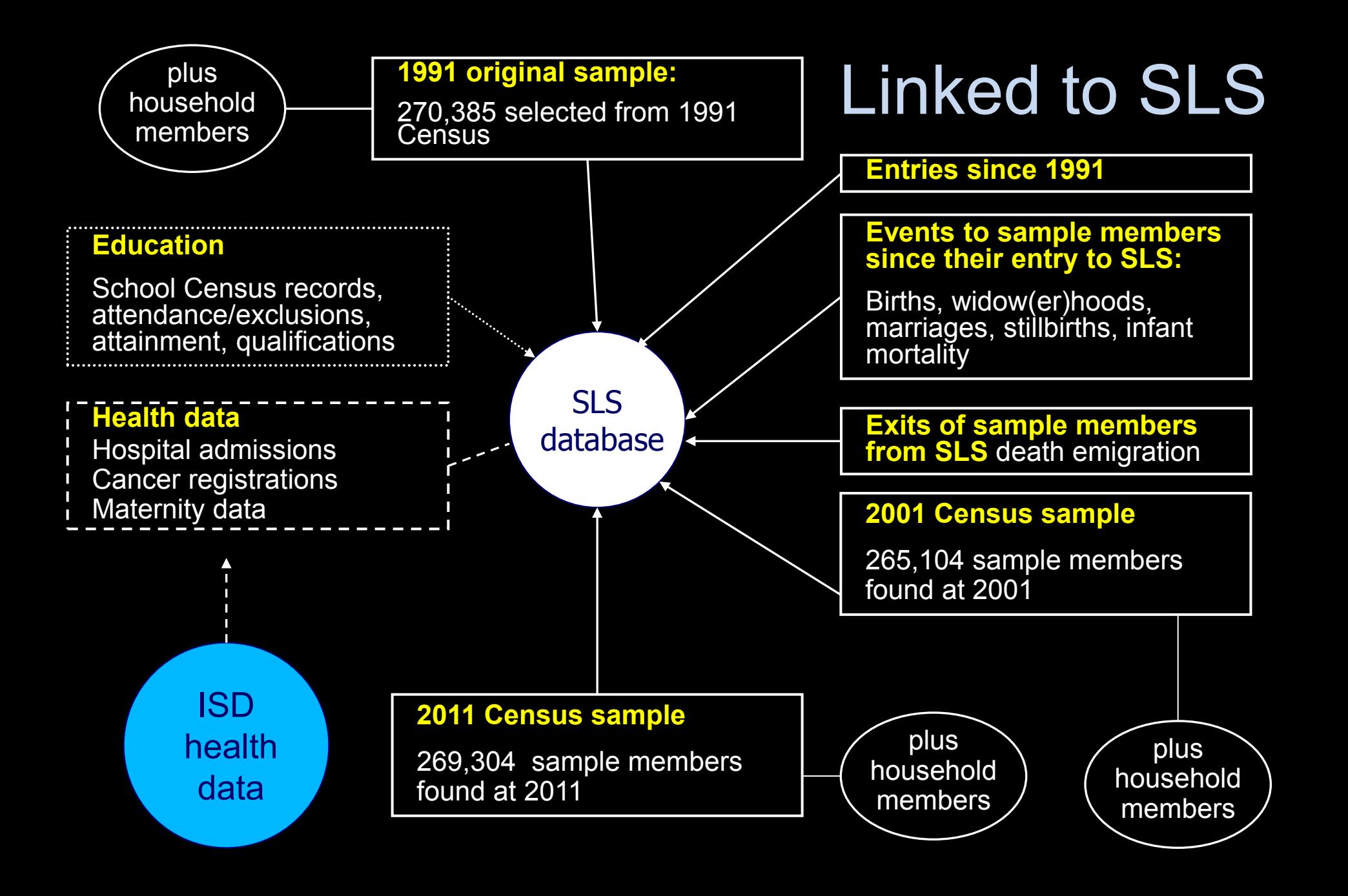

## Joint analyses from the three LSs

- What for?
	- To increase the sample available
	- To carry out inter-country comparisons
- Problems with existing infrastructure
	- Analyst will need to travel to safe settings in London, Edinburgh and Belfast to carry out each analysis
	- Only limited data summaries can be taken out of the safe settings

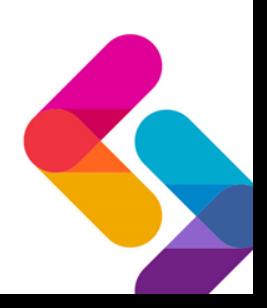

## e-DataSHIELD

- After Lyon workshop in 2011 we realised that Datashield could provide an answer
- But National Agencies will not link their studies to a central server- no matter how secure
- Solution: exchange summaries by email.
- e-DataSHIELD (eds) routines written
- Methodology approved by the three LSs.
- Initial project agreed between SLS and NILS

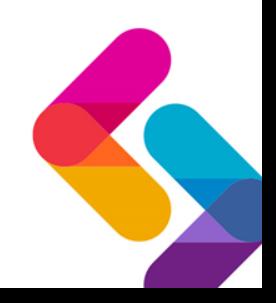

# First project

- Comparing mortality by religion for Scotland and Northern Ireland
	- Roman-Catholic vs protestant is main interest
	- Sectarian conflict in NI, less so in Scotland now
	- But this is disputed
- e-DataSHIELD steps (eds routines)
	- Agree data to use
	- Agree models to fit
	- Harmonise data with eds routines
	- Fit models using eds routines
	- analyse results with eds routines

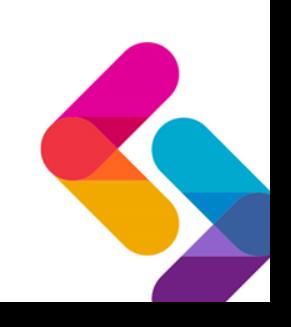

## First steps

### **SLS safe setting ISC1**

- $\triangleright$  Prepare data
- $\triangleright$  Add a variable for study number=1 to allow interactions
- $\triangleright$  Export file with summary of structure of data for fitting

### **NILS safe setting ISC2**

- $\triangleright$  Prepare data
- $\triangleright$  Add a variable for study number=2 to allow interactions
- $\triangleright$  Export file with summary of structure of data for fitting

### **Analysis computer (AC) or an ISC**(could be anywhere)

- $\triangleright$  Read in the two data structures
- $\triangleright$  Compare and list common variables
- $\triangleright$  Check that they are of the correct type (e.g. numeric, factor)
- $\triangleright$  And if factors that levels, labels and contrasts agree

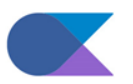

## Harmonising the data

**SLS safe setting**

forfit\_1<-eds.prepare(forfit\_m,totstuds=2,studyno=1) eds.struct(data=forfit\_1,output="forfit\_1\_struct.R")

**NILS safe setting** Same thing forfit 2

### **Analysis or other computer**

source("forfit\_1\_struct.R") source("forfit\_2\_struct.R") eds.compare(struct\_forfit\_1,struct\_forfit\_2)

#### Hope to get output like this

Structures struct\_forfit\_1 and struct\_forfit\_2 compared All names of 2 sources agree

Comparing levels for common variables Levels agree Age Levels agree econpo9 Levels agree Hed Levels agree lex.dur (offset follow up time for the poisson model) Levels agree lex.Xst (no of events for the poisson model) Levels agree sclas9 Levels agree studyno

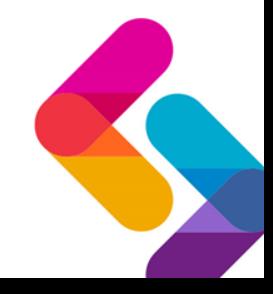

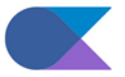

### Fitting the models- iterate until convergence

**SLS Safe Setting Iteration 1 only**

 $\triangleright$  Get staring values for model

#### **SLS Safe Setting ISC1**

- Get summary of fit including deviance, score vector, information matrix and details of model formula
- NOTE not coefficients from individual studies – impossible for interaction models
- Export and email

**NILS safe setting ISC2**  $\triangleright$  As for SLS

#### **Analysis computer** (could be anywhere)

- $\triangleright$  Read in the two fits
- $\triangleright$  Combine deviances, scores and information matrices and calculate new coefficients
- $\triangleright$  Send file with coefficients to each SLS and NILS

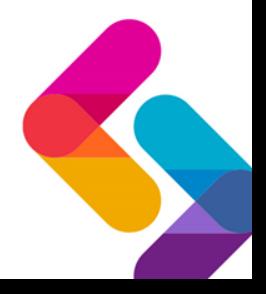

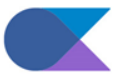

## Sample of exchanged file

fit\_forfit\_2<-structure(list(itno = 1, info = structure(c(1475146.91666667, 2142.1666666667, 78843.833333333333333, 129523.0833333333, 168371.33333333, 169939.166666667, 159459, 147526.25, 137003.666666667, 125500.75, 115934.166666667, 1475146.91666667, 28142.1666666667, 78843.8333333333, 129523.083333333, 168371.333333333, 169939.166666667, 159459, 147526.25, 137003.666666667, 125500.75, 115934.166666667, 28142.1666666667, 28142.1666666667, 0, 0, 0, 0, 0, 0, 0, 0, 0, 28142.1666666667, 28142.1666666667, 0, 0, 0, 0, 0, 0, 0, 0, 0, 78843.8333333333, 0, 78843.8333333333, 0, 0, 0, 0, 0, 0, 0, 0, 78843.8333333333, 0, 78843.8333333333, 0, 0, 0, 0, 0, 0, 0, 0, 129523.083333333, 0, 0, 129523.083333333, 0, 0, 0, 0, 0, 0, 0, 129523.083333333, 0, 0, 129523.083333333, 0, 0, 0, 0, 0, 0, 0, 168371.333333333, 0, 0, 0, 168371.333333333, 0, 0, 0, 0, 0, 0, 168371.333333333, 0, 0, 0, 168371.333333333, 0, 0, 0, 0, 0, 0, 169939.166666667, 0, 0, 0, 0, 169939.166666667, 0, 0, 0, 0, 0, 169939.166666667, 0, 0, 0, 0, 169939.166666667, 0, 0, 0, 0, 0, 159459, 0, 0, 0, 0, 0, 159459, 0, 0, 0, 0, 159459, 0, 0, 0, 0, 0, 159459, 0, 0, 0, 0, 147526.25, 0, 0, 0, 0, 0, 0, 147526.25, 0, 0, 0, 147526.25, 0, 0, 0, 0, 0, 0, 147526.25, 0, 0, 0, 137003.666666667, 0, 0,

0, 0, 0, 0, 0, 137003.666666667, 0, 0, 137003.666666667, 0, 0, 0, 0, 0, 0, 0, 137003.666666667, 0, 0, 125500.75, 0, 0, 0, 0, 0, 0, 0, 0, 125500.75, 0, 125500.75, 0, 0, 0, 0, 0, 0, 0, 0, 125500.75, 0, 115934.166666667, 0, 0, 0, 0, 0, 0, 0, 0, 0, 115934.166666667, 115934.166666667, 0, 0, 0, 0, 0, 0, 0, 0, 0, 115934.166666667, 1475146.91666667, 28142.1666666667, 78843.8333333333, 129523.083333333, 168371.333333333, 169939.166666667, 159459, 147526.25, 137003.666666667, 125500.75, 115934.166666667, 1475146.91666667, 28142.1666666667, 78843.8333333333, 129523.083333333, 168371.333333333, 169939.166666667, 159459, 147526.25, 137003.666666667, 125500.75, 115934.166666667, 28142.1666666667, 28142.1666666667, 0, 0, 0, 0, 0, 0, 0, 0, 0, 28142.1666666667, 28142.1666666667, 0, 0, 0, 0, 0, 0, 0, 0, 0, 78843.8333333333, 0, 78843.8333333333, 0, 0, 0, 0, 0, 0, 0, 0, 78843.8333333333, 0, 78843.8333333333, 0, 0, 0, 0, 0, 0, 0, 0, 129523.083333333, 0, 0, 129523.083333333, 0, 0, 0, 0, 0, 0, 0, 129523.083333333, 0, 0, 129523.083333333, 0, 0, 0, 0, 0, 0, 0, 168371.333333333, 0, 0, 0, 68371.333333333, 0, 0, 0, 0, 0, 0, 168371.333333333, 0, 0, 0, 168371.333333333, 0, 0, 0, 0, 0, 0, 169939.166666667, 0, 0, 0, 0, 169939.166666667, 0, 0, 0, 0, 0, 169939.166666667, 0, 0, 0, 0, 169939.166666667, 0, 0, 0, 0, 0, 159459, 0, 0, 0, 0, 0, 159459, 0, 0, 0, 0, 159459, 0, 0, 0, 0, 0, 159459, 0, 0, 0, 0, 147526.25, 0, 0, 0, 0, 0, 0, 147526.25, 0, 0, 0, 147526.25, 0, 0, 0, 0, 0, 0, 147526.25, 0, 0, 0, 137003.666666667, 0, 0, 0, 0, 0, 0, 0, 137003.666666667, 0, 0, 137003.666666667, 0, 0, 0, 0, 0, 0, 0, 137003.666666667, 0, 0, 125500.75, 0, 0, 0, 0, 0, 0, 0, 0, 125500.75, 0, 125500.75, 0, 0, 0, 0, 0, 0, 0, 0, 125500.75, 0, 115934.166666667, 0, 0, 0, 0, 0, 0, 0, 0, 0, 115934.166666667, 115934.166666667, 0, 0, 0, 0, 0, 0, 0, 0, 0, 115934.166666667), .Dim = c(22L, 22L), .Dimnames = list(c("(Intercept)", "Age1", "Age2", "Age3", "Age4", "Age5", "Age6", "Age7", "Age8", "Age9", "Age10", "studyno2", "Age1:studyno2", "Age2:studyno2", "Age3:studyno2", "Age4:studyno2", "Age5:studyno2", "Age6:studyno2", "Age7:studyno2", "Age8:studyno2", "Age9:studyno2", "Age10:studyno2"), c("(Intercept)", "Age1", "Age2", "Age3", "Age4", "Age5", "Age6", "Age7", "Age8", "Age9", "Age10", "studyno2", "Age1:studyno2", "Age2:studyno2", "Age3:studyno2", "Age4:studyno2", "Age5:studyno2", "Age6:studyno2", "Age7:studyno2", Age8:studyno2", "Age9:studyno2", "Age10:studyno2"))), score = structure(c(-1459422.91666667, -28134.1666666667, -78811.8333333333, -129424.083333333, - 68216.333333333, -169664.166666667, -159082, -146949.25, -136177.666666667, -124193.75, -113812.166666667, -1459422.91666667, - 28134.1666666667, -8811.8333333333, -129424.083333333, -168216.333333333, -169664.166666667, -159082, -146949.25, -136177.666666667, - 124193.75, -113812.166666667), .Dim = 22L, 1L), .Dimnames = list( c("(Intercept)", "Age1", "Age2", "Age3", "Age4", "Age5", "Age6", "Age7", "Age8", "Age9", "Age10", "studyno2", "Age1:studyno2", Age2:studyno2", "Age3:studyno2", "Age4:studyno2", "Age5:studyno2", "Age6:studyno2", "Age7:studyno2", "Age8:studyno2", "Age9:studyno2", "Age10:studyno2"), ULL)), start = c(0, 0, 0, 0, 0, 0, 0, 0, 0, 0, 0, 0, 0, 0, 0, 0, 0, 0, 0, 0, 0, 0), dev = 2804645.67204873, devold = Inf, formula = c("~", "lex.Xst", "Age + studyno + Age \* tudyno" )), .Names = c("itno", "info", "score", "start", "dev", "devold", "formula"))

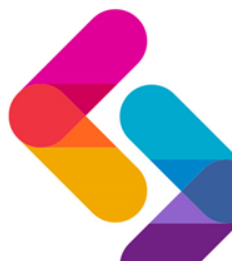

## Difficulties encountered

- Major obstacle was the processes of getting files in and out of safe settings
	- Data had to be encrypted
	- Only Agency staff could take files in and out
	- Difficult to keep track of file names and models
	- Difficult to make sure you send correct files
- But we did get some initial results
- Revised routines
	- Fit a whole series of models together
	- Automate the process of defining file names from within the program
	- Build in checks so that correct data and files are being used at each iteration
	- Some basic documentation provided
- New project with revised data was run in December 2011
- Staff changes at NILS prevented it going forward
- But results have now been analysed and we are about to restart
	- Some very brief results follow
- Two other projects using the methods are now on their way

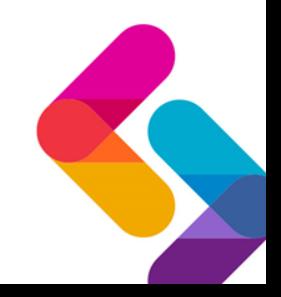

## 20 models fitted

#### **male\_v1\_result\$formulae**

```
lex.Xst ~ \sim Aqelex.Xst ~ \sim Age + studynolex.Xst ~ Age + relig
lex.Xst ~ \sim Age + relig + studyno
lex.Xst ~ \sim Age + relig + studyno + relig * studynolex.Xst ~ Age + socnssec1_ + relig + studyno
lex.Xst ~ \sim Aqe ~ + ~ ec0 ~ + ~ reliq ~ + ~ studynolex.Xst ~ \sim Aqe ~ + ~ t n3 ~ + relig + studyno
lex.Xst ~ \sim Age + cr3 + relig + studyno
lex.Xst ~ \sim Age + h1qp0 + reliq + studynolex.Xst ~ \sim Age + scorescal + relig ~ \star studynolex.Xst ~ \sim Age + ec0 + reliq * studynolex.Xst ~ \sim Age + tn3 + reliq ~ * studynolex.Xst ~ \sim Age + cr3 + relig * studyno
lex.Xst ~ \sim Age + h1qp0 + relig ~ * studynolex.Xst ~ \sim Age + socnssec1 + ec0 + tn3 + cr3 + hlqp0lex.Xst ~ \sim Age ~ + socnssec1 ~ + ec0 ~ + tn3  ~ + cr3  ~ + hlqp0 ~ + studyno
lex.Xst \sim Age + socnssec1 + ec0 + tn3_ + cr3_ + hlqp0 + relig
lex.Xst ~ \land Age + socnssec1 + ec0 + tn3 + cr3 + hlqp0 + relig + studyno
lex.Xst \sim Age + socnssec1 + ec0 + tn3 + cr3 + hlqp0 + relig + relig * studyno
```
### Result of joint fit can be analysed anywhere

#### **eds.deviance.table(male\_v1\_result)**

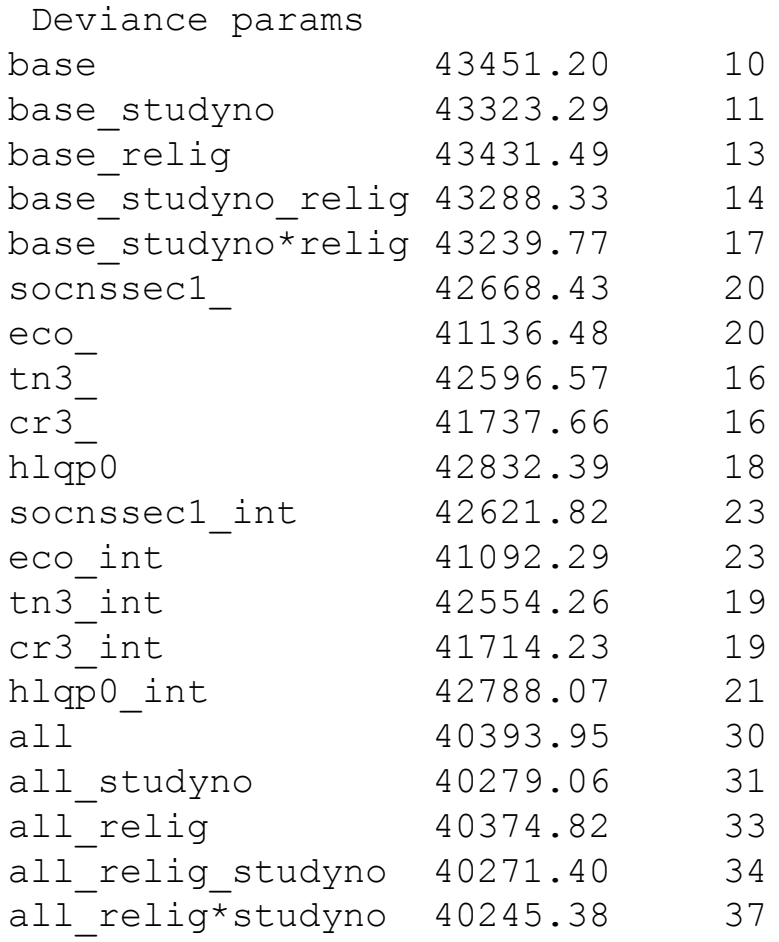

### Details of individual models can be examined

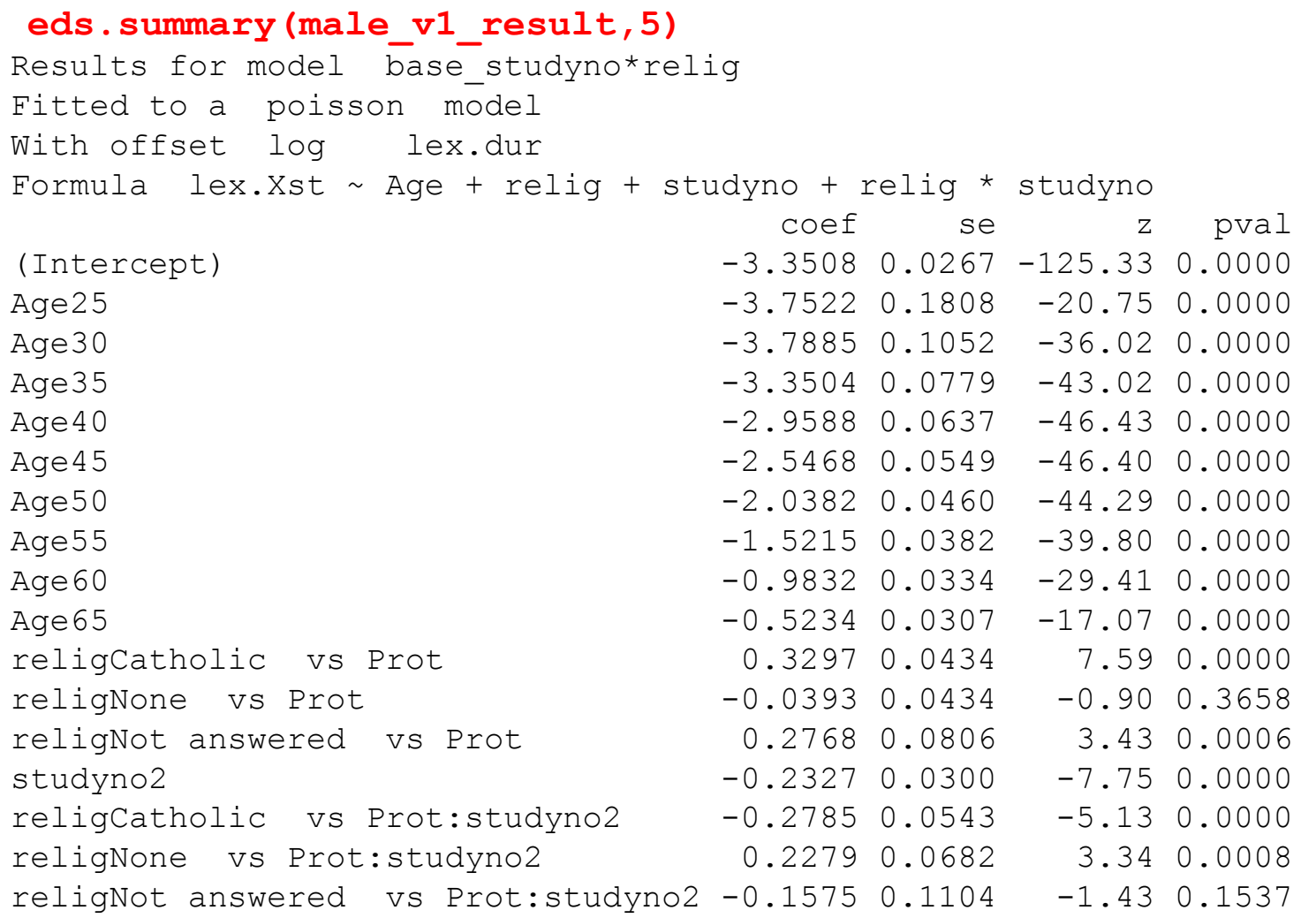

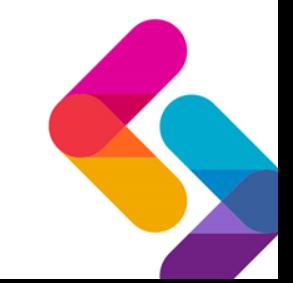

Administrative Data Research Centre - Scotland | Gillian Raab | 29 April 2014

### Age standardised mortality by religion

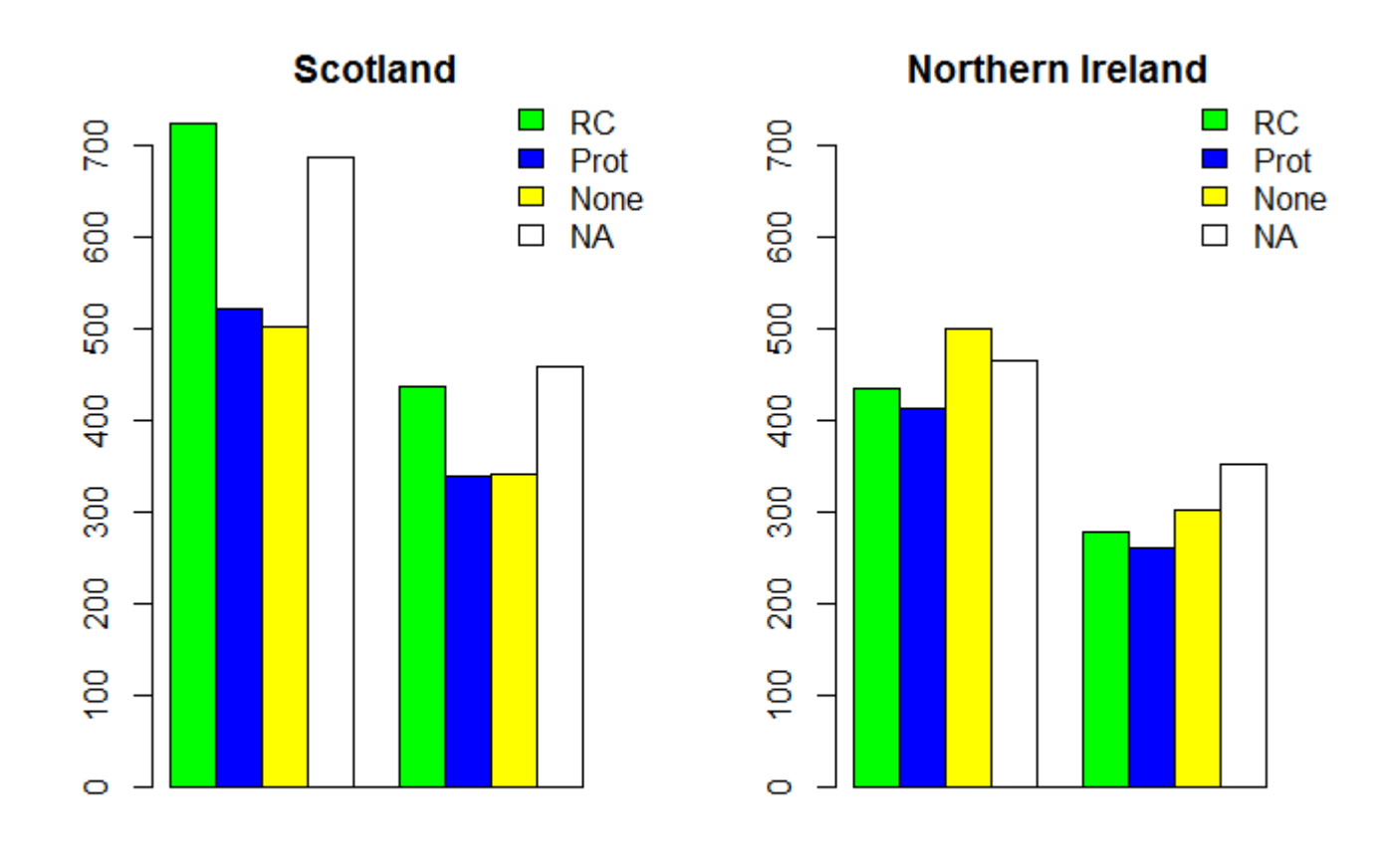

male female

male female

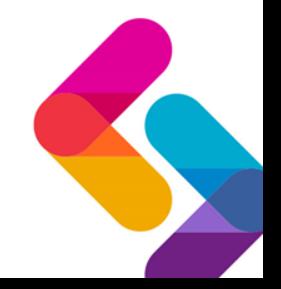

### Age standardised mortality adjusted for social factors

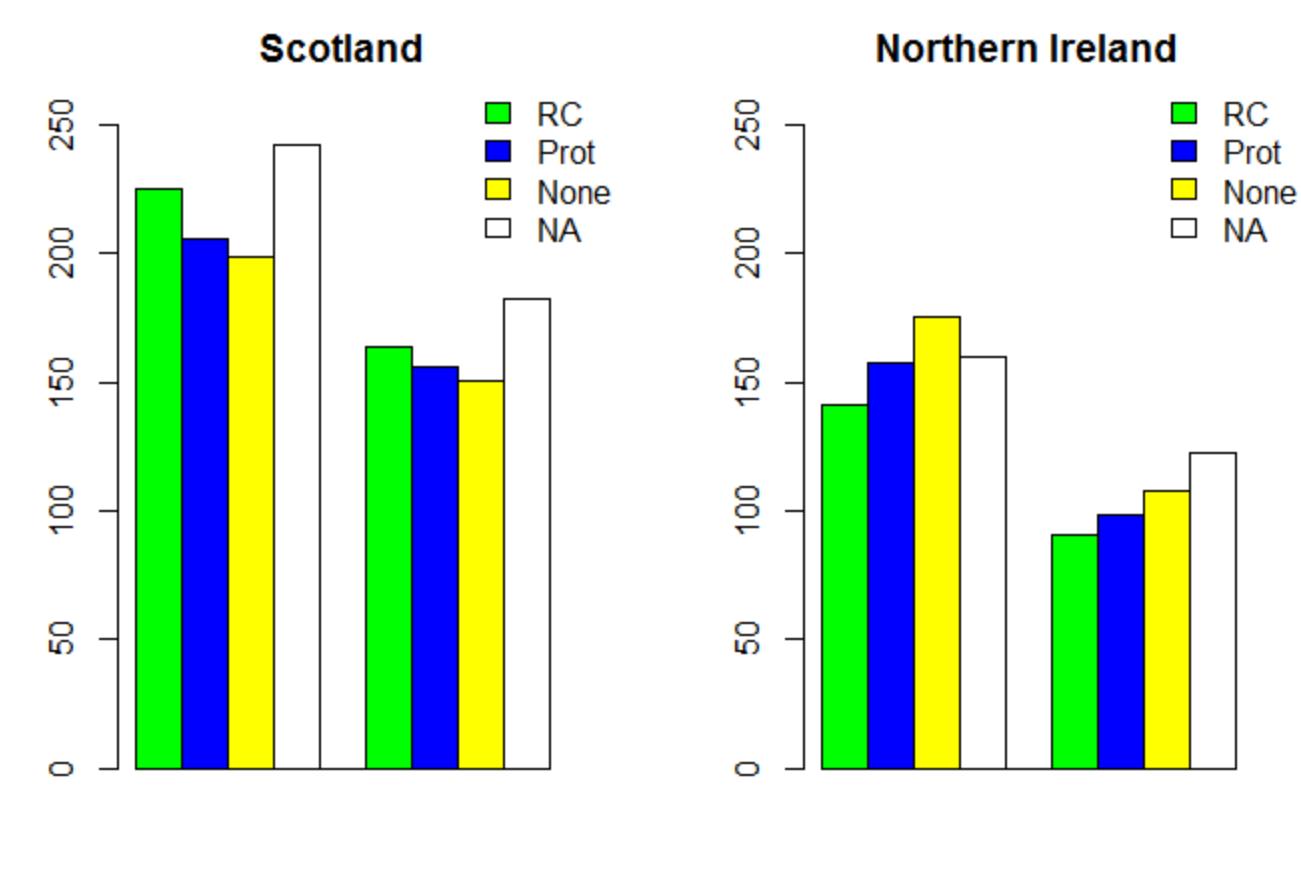

male female

male female

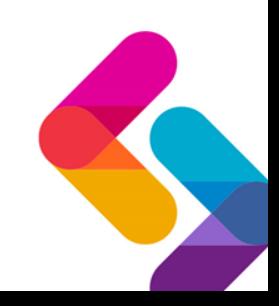

## Current status

- More work needed
- On this project to expand and check models
	- These results are very preliminary
- And on e-DataSHIELD routines
	- To make them even easier to use
	- Improve documentation
	- To create them as an R package
- We hope to get input from beyond the LSs

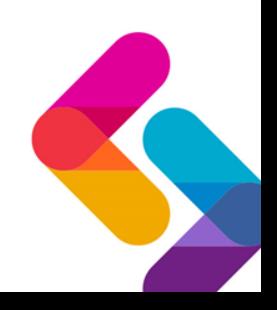

## Acknowledgements

- Staff at NILS Andrew McCulloch, Mike Rosato, Dermot O'Reilly and others
- Staff at SLS Fiona Cox, Susan Walker and Chris Dibben and others
- DataSHIELD team for inspiration
- Our funders Scottish and NI Governments and Economic and Social Research Council (ESRC)
- Census output is Crown copyright and is reproduced with the permission of the Controller of Her Majesty's Stationery Office and the Queen's Printer for Scotland.

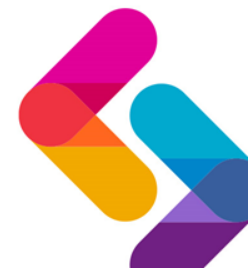